| DRAFT PROGRAM UPDATE: PACNOG 5 HILTON HOTEL TAHITI 15-20JUNE 2009 |
|-------------------------------------------------------------------|
|-------------------------------------------------------------------|

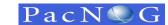

| DAY<br>JUNE    | SATURDAY<br>13 | SUNDAY        | MONDAY                                                                                                    | THE                                                                    | ΠΔΥ                                 | 4                                                                                 | Hosted by Page 1 of<br>WEDNESDAY  |  |
|----------------|----------------|---------------|----------------------------------------------------------------------------------------------------|------------------------------------------------------------------------|-------------------------------------|-----------------------------------------------------------------------------------|-----------------------------------|--|
|                |                |               | 15<br>PLENARY                                                                                             | TUESDAY<br>16                                                          |                                     | WEDNESDAY<br>17                                                                   |                                   |  |
|                |                |               |                                                                                                    | TRACK 1                                                                | TRACK 2                             | TRACK 1                                                                           | TRACK 2                           |  |
| TRACK<br>TITLE | ARRIVALS       | SETUP         | CONFERENCE & TUTORIAL                                                                                     | SYSTEMS Workshop -<br>Introduction to Linux                            | ROUTING & IPv6                      | NETWORK MANAGEMENT<br>workshop                                                    | ROUTING & IPv6                    |  |
| Resource       |                |               |                                                                                                    | Hervey Allen + Phil Regnaul;<br>NSRC                                   | Dr Philip Smith; CISCO              | Hervey Allen + Phil Regnaul; NSRC                                                 | Dr Philip Smith; CISCO            |  |
| Room           |                |               |                                                                                                    |                                                                        |                                     |                                                                                   |                                   |  |
| AM 1:          |                | Setup         | Opening & Welcome remarks by Host & PITA                                                                  | *Welcome<br>*Introduction to Ubuntu                                    | Introductions & Objectives          | *Local & End-to-End Analysis                                                      | Introduction to IPv6              |  |
|                |                |               | Keynote Address                                                                                           | and Linux/Unix                                                         | Routing Basics                      | *LAB: Use iperf to measure network                                                | Ipv6 Routing Protocols            |  |
|                |                |               | Risk as part of everyday life; by John Crain, CTO, ICANN                                                  | *LAB: Install Ubuntu                                                   | Introduction to OSPF                | performance bet 2 pts                                                             | OSPFv3                            |  |
|                |                |               | Internet Development in French Polynesia                                                                  | *Privleges                                                             | OSPF for ISPs                       | *Overview of SNMP                                                                 | BGP for IPv6                      |  |
| BREAK          |                |               |                                                                                                    |                                                                        |                                     |                                                                                   | -                                 |  |
| AM 2:          |                |               | Issues & Significant developments with IP<br>Networks<br>IP Addressing IPv4 running out; by Elly Tahwhai, | *LAB: Practice privilege<br>concepts<br>*Editing                       | Lab Module 1 :<br>Basic OSPF & iBGP | *Exercises: SNMP<br>*Configuration & Change Mgmnt*                                | Lab Module 1:<br>IPv6 OSPF & iBGP |  |
|                |                |               | Internet Resources Analyst; APNIC<br>IPv6: Benefits , Technical & Service                                 | *LAB: Practice using vi                                                |                                     |                                                                                   |                                   |  |
|                |                |               | considerations; by Dr Philip Smith, Senior<br>Consulting Engineer, CISCO Systems                          |                                                                        |                                     | *DEMO: using rancid                                                               |                                   |  |
|                |                |               | Current Best Practices in securing network<br>infrastructures; by Merike kaeo; DOUBLE SHOT<br>SECURITY    | *Commands                                                              |                                     | *EXERCISE: install Concurrent<br>Versioning System                                |                                   |  |
|                |                |               | PANEL DISCUSSIONS:<br>Where are we and facing the next generation<br>Internet and Security needs          | *LAB: Practice with consoles, vi<br>& command completion               |                                     |                                                                                   |                                   |  |
| LUNCH          |                |               |                                                                                                    |                                                                        |                                     |                                                                                   |                                   |  |
| PM 1:          |                |               | TUTORIAL ON DNSSEC<br>[see Agenda for detail outlines]                                                    | *TCP/IP Networking                                                     | Lab Module 1 - cont'd               | *Logging                                                                          | Lab Module 2                      |  |
|                |                |               |                                                                                                    | *LAB: configure network i/f &<br>default route                         |                                     | EXERCISE: install Syslog-ng, rec msg<br>from router                               | iBGP & eBGP                       |  |
| BREAK          |                |               |                                                                                                    |                                                                        |                                     |                                                                                   |                                   |  |
| PM 2:          |                | Registrations | ROUNDTABLE DISCUSSIONS :<br>Recurring & Emerging operational Issues                                       | *What is Network Monitoring &<br>Management                            | Introduction to BGP                 | *RRDTool & MRTG<br>*Exercise: setup MRTG                                          | BGP Attributes & Policy Control   |  |
|                |                |               |                                                                                                    | *Network Performance Metrics/<br>definitions                           | Lab Module 1 - cont'd               | *Smokeping & Cacti<br>*Demo: Smokeping in use                                     | Lab Module 2 - cont'd             |  |
|                |                |               |                                                                                                    | *Host Network Tools<br>*LAB: Look for jitter bet 2 points<br>with ping |                                     | *Demo Cacti in use<br>*Exercice: install & configure<br>Smokeping/ and or Cacting |                                   |  |
| EVENING:       |                |               | OPENING SOCIAL RECEPTION                                                                                  |                                                                        |                                     |                                                                                   |                                   |  |

See Agenda for detailed outlines of Tracks

## DRAFT PROGRAM UPDATE: PACNOG 5 HILTON HOTEL TAHITI 15-20JUNE 2009

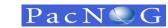

| y  | OPT | Page 2 of 2 |
|----|-----|-------------|
| ١Y |     |             |

| DAY                        |                                      | SDAY                              | FF                                                        | IDAY                                                                                       |                                                           | URDAY                                                                                     |
|----------------------------|--------------------------------------|-----------------------------------|-----------------------------------------------------------|--------------------------------------------------------------------------------------------|-----------------------------------------------------------|-------------------------------------------------------------------------------------------|
| APRIL                      | TRACK 1                              | TRACK 2                           | TRACK 3                                                   | 19<br>TRACK 4                                                                              | TRACK 3                                                   | 20<br>TRACK 4                                                                             |
|                            |                                      |                                   | THEORY O                                                  |                                                                                            | THEORY O                                                  |                                                                                           |
| Track Title                | NETWORK MANAGEMENT<br>workshop       | ROUTING & IPv6                    | SECURITY Workshop                                         | VolP Workshop                                                                              | SECURITY Workshop                                         | VoIP Workshop                                                                             |
| Resource                   | Hervey Allen + Phil Regnaul;<br>NSRC | Dr Philip Smith; CISCO            | Merike Kaeo; Double Shot Security<br>+ Hervey Allen; NSRC | Jonny Martin; Packet Clearing House<br>+ Andy Linton; Victoria University of<br>Wellington | Merike Kaeo; Double Shot Security<br>+ Hervey Allen; NSRC | Jonny Martin; Packet Clearing Hous<br>+ Andy Linton; Victoria University of<br>Wellington |
| Room                       |                                      |                                   |                                                           |                                                                                            |                                                           |                                                                                           |
| AM 1                       | *Nagios Overview & Configuring       | BGP Scaling techniques            | Introduction: Security<br>Fundamentals                    | Introduction to Voice VoIP & SIP                                                           | Logging / Auditing                                        | LAB: VoIP QOS                                                                             |
|                            | *Exercise: install, configure        | BGP Best Current Practices        | Practical Infrastructure Security                         | Introduction to Asterisk<br>(common source pabx)                                           |                                                           |                                                                                           |
|                            | & add host router                    |                                   | LAB 1: Securing Device Access                             | ()                                                                                         |                                                           |                                                                                           |
| <mark>Break</mark><br>AM 2 | *Documentation & Ticketing           | Lab Module 3:                     | Practical Infrastructure Security                         | LAB: Asterisk install and basic                                                            | LAB 4: Logging via Syslog and                             | ENUM                                                                                      |
|                            | Decamentation a hereing              |                                   | cont'd                                                    | configuration                                                                              | using NetFlow tools                                       |                                                                                           |
|                            | *Demo: RT & Trac in action           | Route Filtering & Advanced<br>BGP | LAB 2: Securing the Data Path                             |                                                                                            |                                                           |                                                                                           |
|                            | *Exercise: install Redmin & Trac     |                                   |                                                           | Very quick introduction to advance asterisk techniques                                     |                                                           | LAB: Asterisk ENUM configuration                                                          |
|                            |                                      |                                   | LAB 2:Securing the Routing<br>Infrastructure              | LAB: very quick introduction to<br>advanced asterisk techniques                            |                                                           |                                                                                           |
|                            |                                      |                                   |                                                           | LAB: Basic TrixBox configuration<br>(ready to go pabx with GUI)                            |                                                           |                                                                                           |
| Lunch                      | LUNCH Spana                          | ored by OPT PF                    |                                                           |                                                                                            | End of PooNOC 5 See 1                                     | rou post in Fili for BooMOC 6                                                             |
| Lunch                      |                                      | bred by OPT PF                    | IPv6 and Infrastructure Security                          | Introduction to Cisco gateways                                                             | End of PachOG 5 - See y                                   | ou next in Fiji for PacNOG 6                                                              |
|                            | Revisions & Summary                  |                                   |                                                           | LAB: Basic Coisco gateway<br>configuation                                                  |                                                           |                                                                                           |
| Break                      |                                      |                                   |                                                           | comguation                                                                                 |                                                           |                                                                                           |
|                            |                                      |                                   |                                                           |                                                                                            |                                                           |                                                                                           |
|                            | Exam                                 | IPv6 Deployment CASE STUDY        | LAB 3:IPV6 Infrastructure Security                        |                                                                                            |                                                           |                                                                                           |
|                            |                                      |                                   |                                                           | LAB: advanced Cisco voice gateway configuration                                            |                                                           |                                                                                           |
|                            |                                      |                                   |                                                           | Introdution to VoIP security                                                               |                                                           |                                                                                           |
| Evening                    |                                      | L                                 | CLOSING SOC                                               | LIAL RECEPTION                                                                             |                                                           |                                                                                           |